$\bullet$ 

## UNIVERSITAS ATMA JAYA YOGYAKARTA

## WORK INSTRUCTION

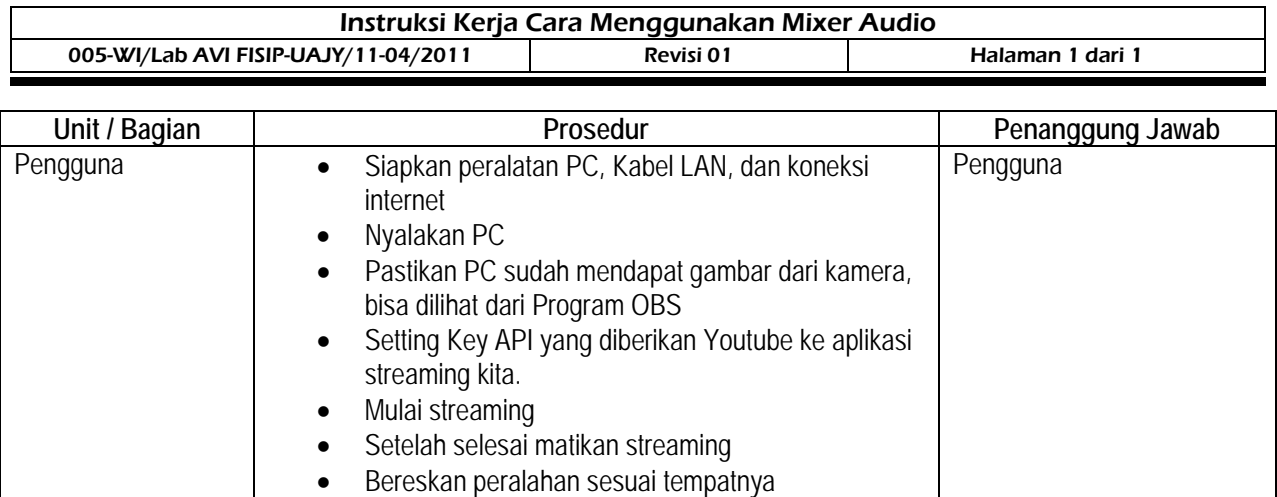

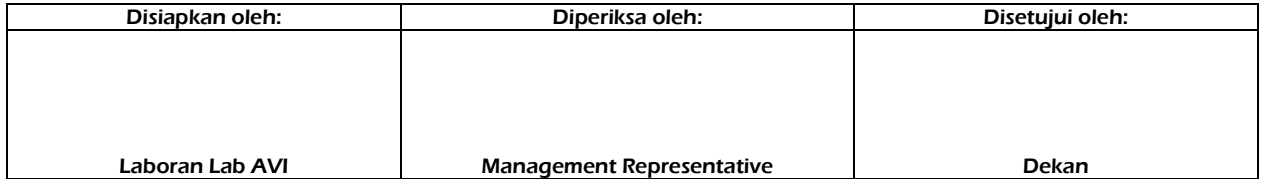